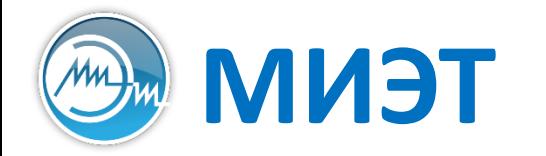

**Национальный исследовательский университет «МИЭТ»**<br>Институт интегральной электроники (группы ЭН-34-35, каф. ПКИМС)

# Программные средства САПР

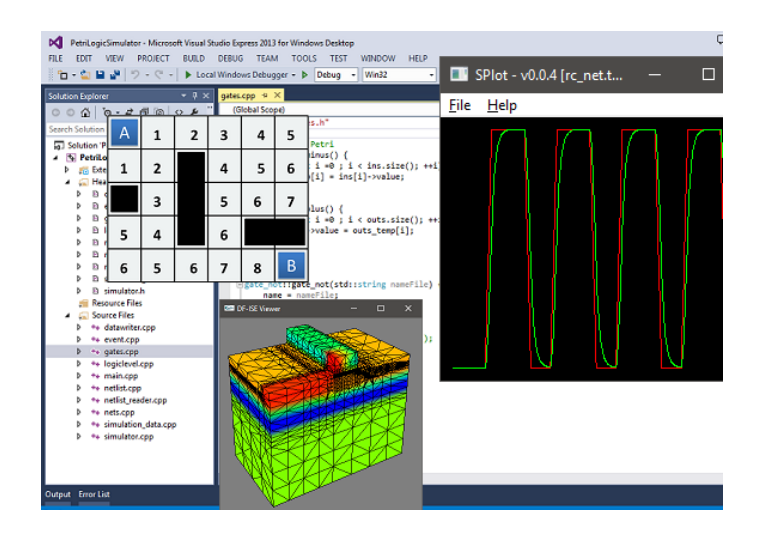

Лекция 2

**Этапы сборки программного обеспечения**

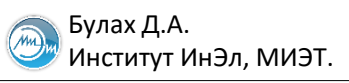

#### **Процесс сборки программ**

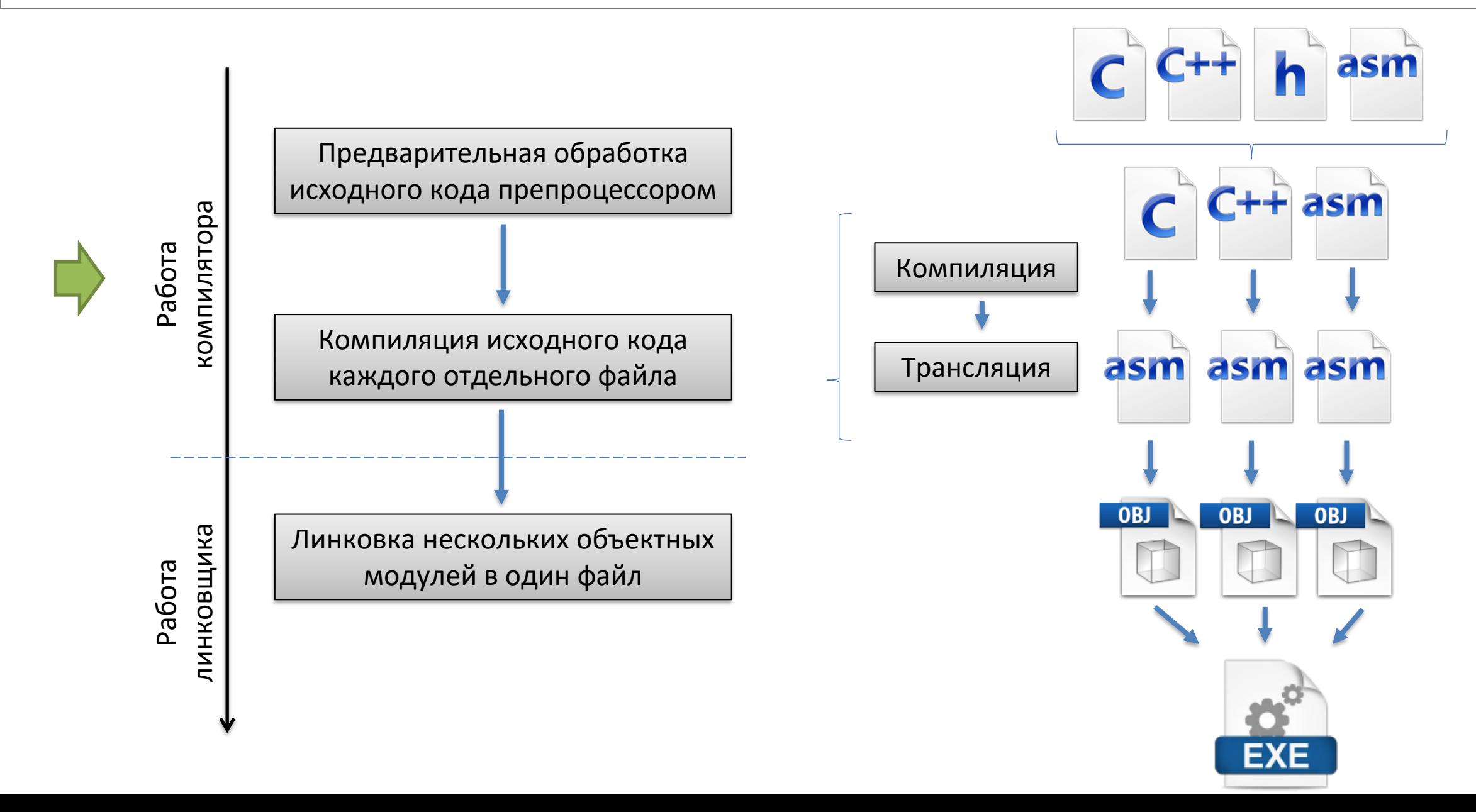

### **Директивы препроцессора (1)**

#### Подключение заголовочных файлов

#include <stdio.h> #include "myfile.h"

Определение значений величин

#define N 10

int main() { int mas $[N]$ , i = 0; for  $(i = 0; i < N; i += 1)$  $mas[i] = i;$ return 0; }

Условная компиляция

#define N 10

#define DEBUG\_PRINT

int main() { int mas $[N]$ , i = 0;

for  $(i = 0; i < N; i += 1)$  $mas[i] = i;$ 

```
#if defined (DEBUG PRINT)
  for (i = 0; i < N; i += 1)printf("%d\n", mas[i]);#endif
```

```
return 0;
}
```
### **Директивы препроцессора (2)**

```
#define EXIT FUNC { fclose(f); return 0; }
int main() {
  FILE *f = fopen("test.txt", "rt");
  if (lf)return 0;
  while (l \text{feof}(f)) {
    fscanf(f, ...
       if (\ldots)EXIT_FUNC;
     \bullet\bullet\bulletif (\ldots)EXIT_FUNC;
 }
  return 0;
}
                                                          Ловим ошибки при 
                                                           считывании из файла
                                                          Ловим ошибки при 
                                                           обработке данных
                                                          #define EXIT_FUNC { fclose(f); return 0; }
                                                          #define EXIT FUNC \
                                                           \left\{ \begin{array}{c} \end{array} \right\}fclose(f);return 0; \
                                                           }
```
### **Директивы препроцессора (3)**

```
#include <stdio.h>
```

```
#define max(a, b) a > b ? a : b
```

```
int main() {
  int a = 0, b = 0;
  scanf("%d %d", &a, &b);
```

```
printf("%d", max(a, b));
```
return 0;

}

#### **Директивы, объявляемые в момент компиляции**

```
Cas Microsoft Visual Studio Debug Console
                                                                                                                                                                                                  \Box\timesumperInserter v0.0.8 [Build date & time: Aug 29 2023 12:42:26
                                                                                                           ---- Reading DEF file ------
                                                                                                         Skipping PINS section
         __TIME__ - вставляет время компиляции
                                                                                                         Skipping SPECIALNETS section
                                                                                                         DEF file statistics (in read items):
                                                                                                           Die is rect : true
                                                                                                           Die area
                                                                                                                       : 1771356224Rows
                                                                                                                        : 20- Tracks
                                                                                                                        \therefore 8
                                                                                                           VIAs specified : 3
                                                                                                           Components
                                                                                                                       \div 529
         __DATE__ - вставляет дату компиляции
                                                                                                                        : 162Nets
                                                                                                         DEF file read in 127 msec
                                                                                                          ==== Reading antenna violations report file ======
                                                                                                         Total 70 violations found:
                                                                                                           1 Net 'addr[2]' (layer metal4) for instance input3[BFLL].A
                                                                                                           2 Net 'addr[3]' (layer metal4) for instance input4[BFLL].A
                                                                                                          3 Net 'config_in[0]' (layer metal3) for instance input9[BFLL].A<br>4 Net 'config_in[4]' (layer metal4) for instance input13[BFLL].A
                                                                                                           5 Net 'config_in[6]' (layer metal4) for instance input15[BFLL].A
                                                                                                           6 Net '_012_' (layer metal2) for instance _177_[F_FD1QLLP].D
                                                                                                           7 Net '_013_' (layer metal3) for instance _178_[F_FD1QLLP].D
                                                                                                           8 Net '_013_' (layer metal2) for instance _178_[F_FD1QLLP].D
                                                                                                           9 Net '_014_' (layer metal3) for instance _179_[F_FD1QLLP].D
                                                                                                          10 Net '_014_' (layer metal2) for instance _179_[F_FD1QLLP].D
                                                                                                          11 Net '_015_' (layer metal2) for instance _180_[F_FD1QLLP].D<br>12 Net '_018_' (layer metal3) for instance _183_[F_FD1QLLP].D
#include <iostream>
                                                                                                         13 Net '_019_' (layer metal3) for instance _184_[F_FD1QLLP].D
                                                                                 Compile date is Sep 02 2023
                                                                                 Compile time is 20:02:13using namespace std;
int main() {
     cout << "Compile date is " << __DATE__ << endl;
     cout << "Compile time is " << __TIME__ << endl;
      return 0;
}
```
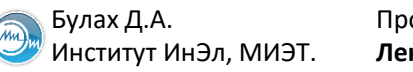

### **Директивы препроцессора: управление компиляцией (1)**

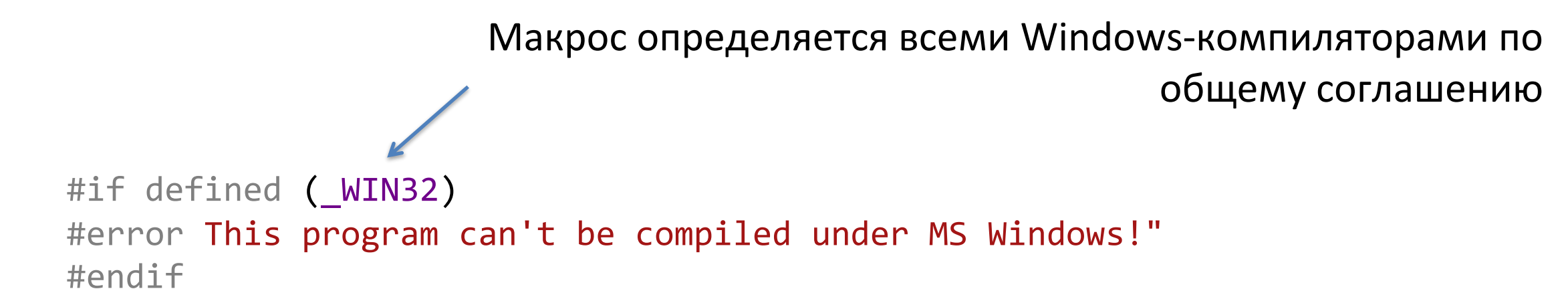

## main.cpp(5) : fatal error C1189: #error : "This program can't be compiled under MS Windows!"

Слайд 8 из 24 Булах Д.А. Институт ИнЭл, МИЭТ. Программные средства САПР **Лекция 2. Этапы сборки программного обеспечения**

#### **Директивы препроцессора: управление компиляцией (2)**

```
int main() {
  float f = 0.45;
  return 0;
}
```
main.cpp(2) : warning C4305: 'initializing' : truncation from 'double' to 'float'

```
#pragma warning(disable: 4305)
                                       #pragma warning(error: 4305)
```

```
int main() {
  float f = 0.45;
  return 0;
}
```
Слайд 9 из 24 Булах Д.А. Институт ИнЭл, МИЭТ. Программные средства САПР **Лекция 2. Этапы сборки программного обеспечения**

#### **Директивы процессора: библиотека OpenMP**

```
#include <stdio.h>
#include <omp.h>
#define SIZE 1000
int main() {
  printf("%d\n", omp get num procs());
  omp_set_num_threads(4);
  int i = 0;
  int a[SIZE] = \{ 0 \}, b[SIZE] = \{ 0 \}, c[SIZE] = \{ 0 \};
#pragma omp parallel
  \left\{ \right.#pragma omp for
    for (i = 0; i < SIZE; ++i)c[i] = a[i] + b[i]; }
  return 0;
}
```
#### **Что делает компилятор**

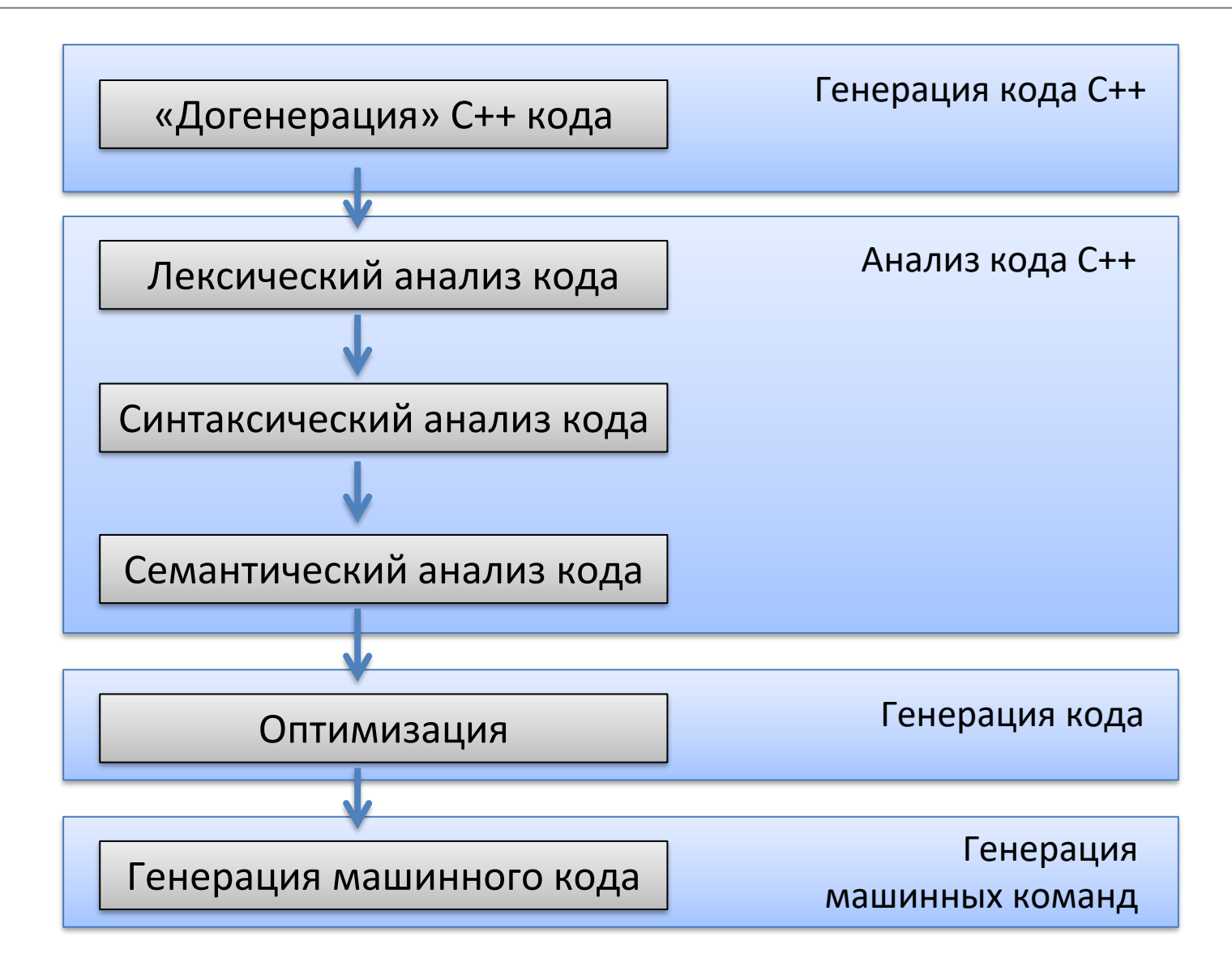

Булах Д.А. **Программные средства САПР** Слайд 11 из 24 Булах Д.А. Слайд 11 из 24 Булах Д.А. Слайд 11 из 24 Булах Д.А. Институт ИнЭл, МИЭТ. Программные средства САПР **Лекция 2. Этапы сборки программного обеспечения**

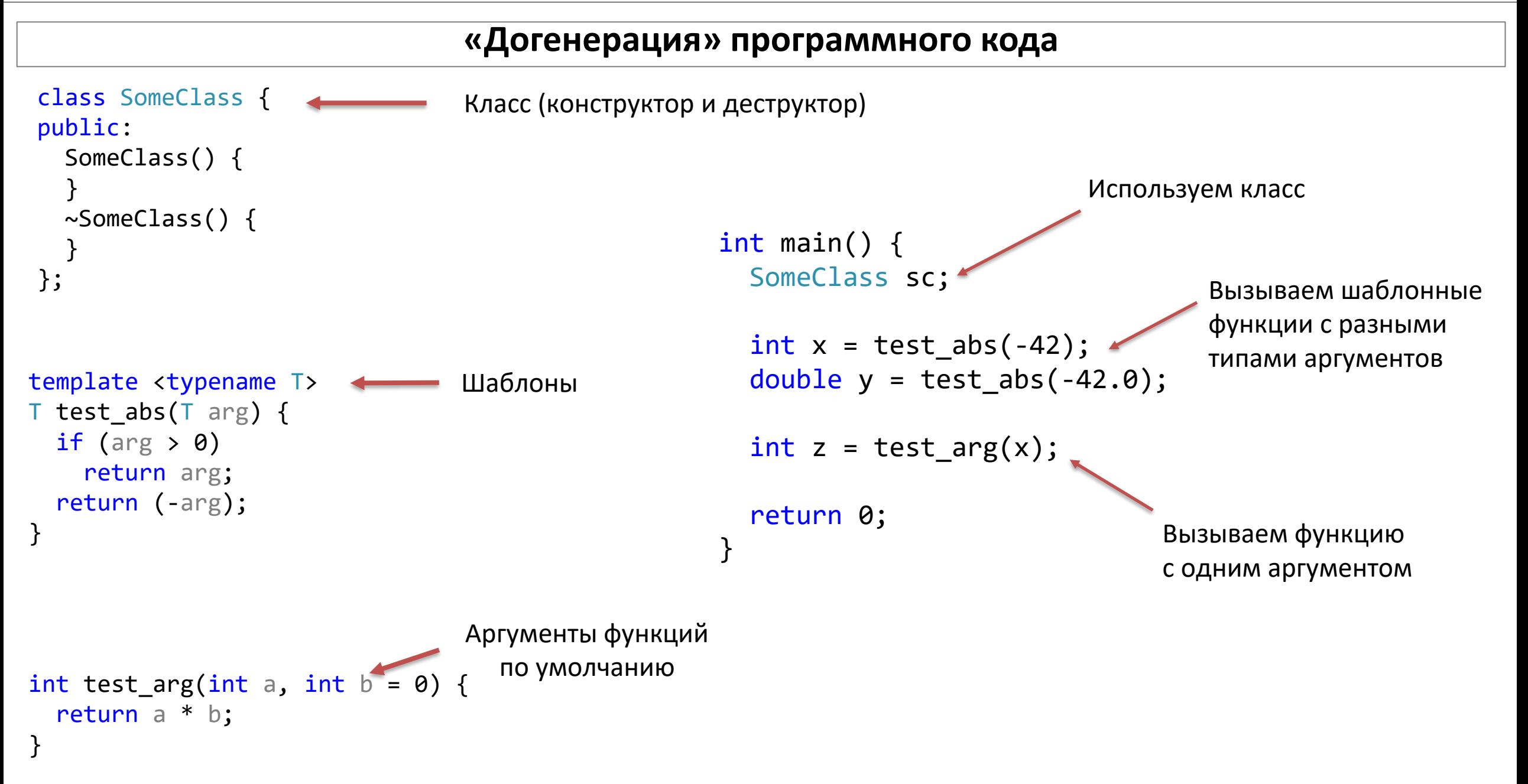

Программные средства САПР Булах Д.А. **Программные средства САПР** Слайд 12 из 24 Булах Д.А. Слайд 12 из 24 Булах Д.А. Слайд 12 из 24 Булах Д.А. m Институт ИнЭл, МИЭТ.

#### **Лексический анализ** for  $(i = 0; i < max; ++i)$ 01 : for printf("Hello\n"); 02 : ( 03 : i  $04 : =$ 05 : 0 06 : ; 07 : i 08 : < 09 : max 10 : ;  $11 : +$ 11 : ++ 11 : +  $12 : +$  $12 : +$ 13 : i 14 : ) 15 : printf 16 : ( 17 : " 18 : Hello  $19 : \ \ \backslash$ 19 : \n $\overline{\phantom{a}}$ 19 : \ 20 : n 20 : n 21 : " 22 : ) 23 : ;

#### **Синтаксический анализ**

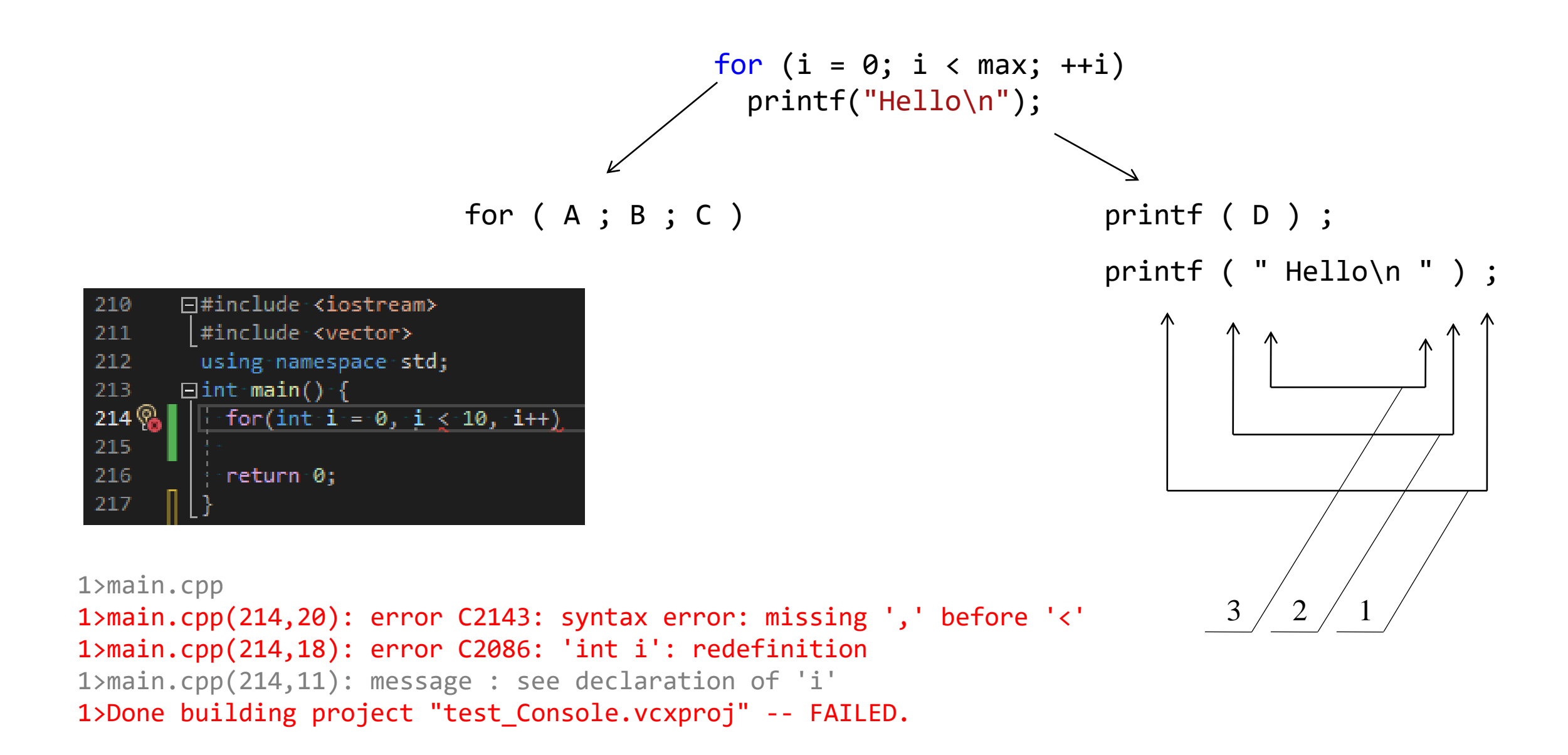

#### **Семантический анализ**

```
int i = 0;
unsigned int max = 10;
for (i = 0; i < max; ++i)
```
main.cpp(7) : warning C4018: '<' : signed/unsigned mismatch

```
double a = 1.0;
int b = a;
```
main.cpp(6) : warning C4244: 'initializing' : conversion from 'double' to 'int', possible loss of data

```
int a = sqrt(4);
```
main.cpp(6) : error C2668: 'sqrt' : ambiguous call to overloaded function

1> ..\include\math.h(581): could be 'long double sqrt(long double)' 1> ..\include\math.h(533): or 'float sqrt(float)' 1> ..\include\math.h(128): or 'double sqrt(double)'

#### **Оптимизация программного кода**

#### Оптимизация выполняется для увеличения производительности

Примеры оптимизаций кода:

- 1. оптимизация программных инструкций замена, переупорядочивание;
- 2. понижение силы операций;
- 3. оптимизация сложных множественных ветвлений;
- 4. встраивание inline функций;
- 5. удаление неиспользуемого кода;
- 6. выбор регистров;

7. …

#### **Основные ключи оптимизации компиляторов С++**

- -O0 оптимизации нет
- -О1 увеличить скорость
- -О2 увеличить скорость, увеличив при этом объём кода
- -O3 самая жёсткая оптимизация

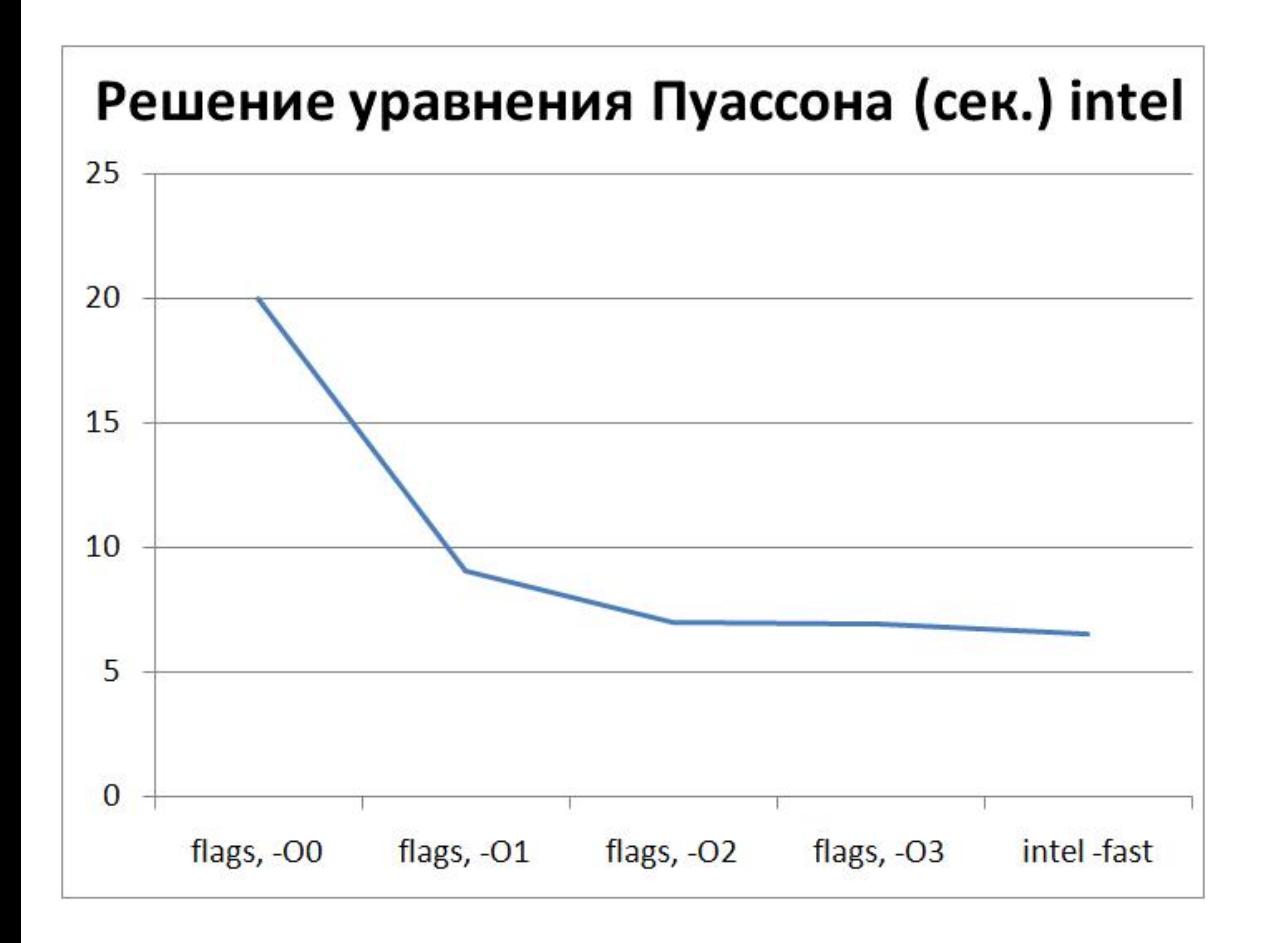

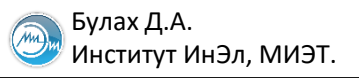

#### **Пример оптимизации: понижение силы операций**

// до оптимизации (3 такта на Core 2 Duo)

 $y = 2 * x;$ 

// после оптимизации

 $y = x + x$ ; // 1 такт на Core 2 Duo

или

y = x << 1; // 1 такт на Core 2 Duo

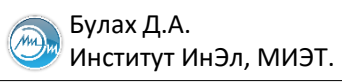

#### **Процесс сборки программ**

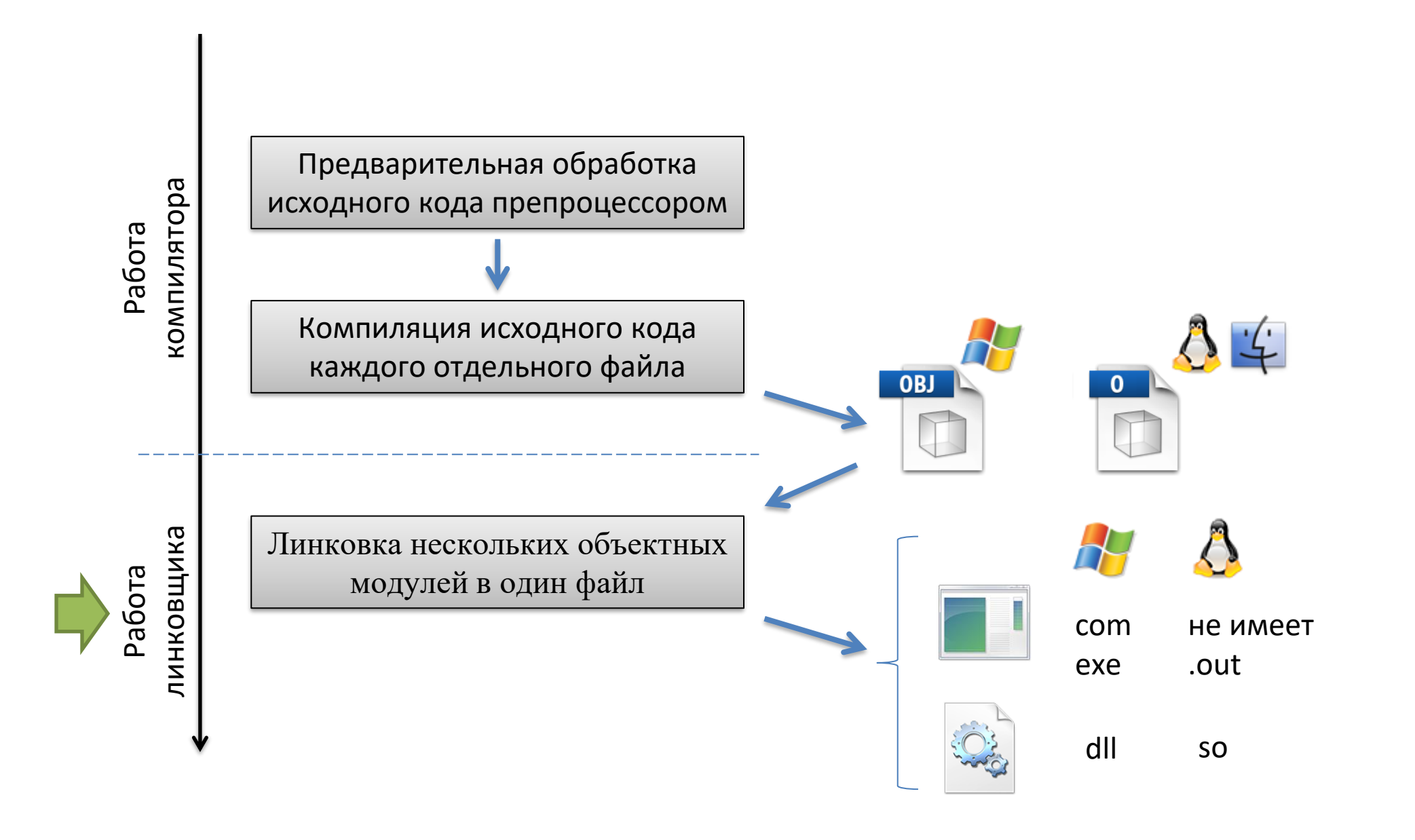

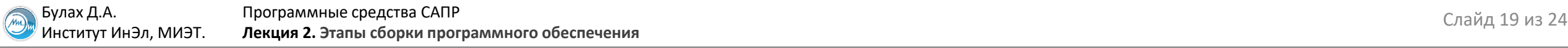

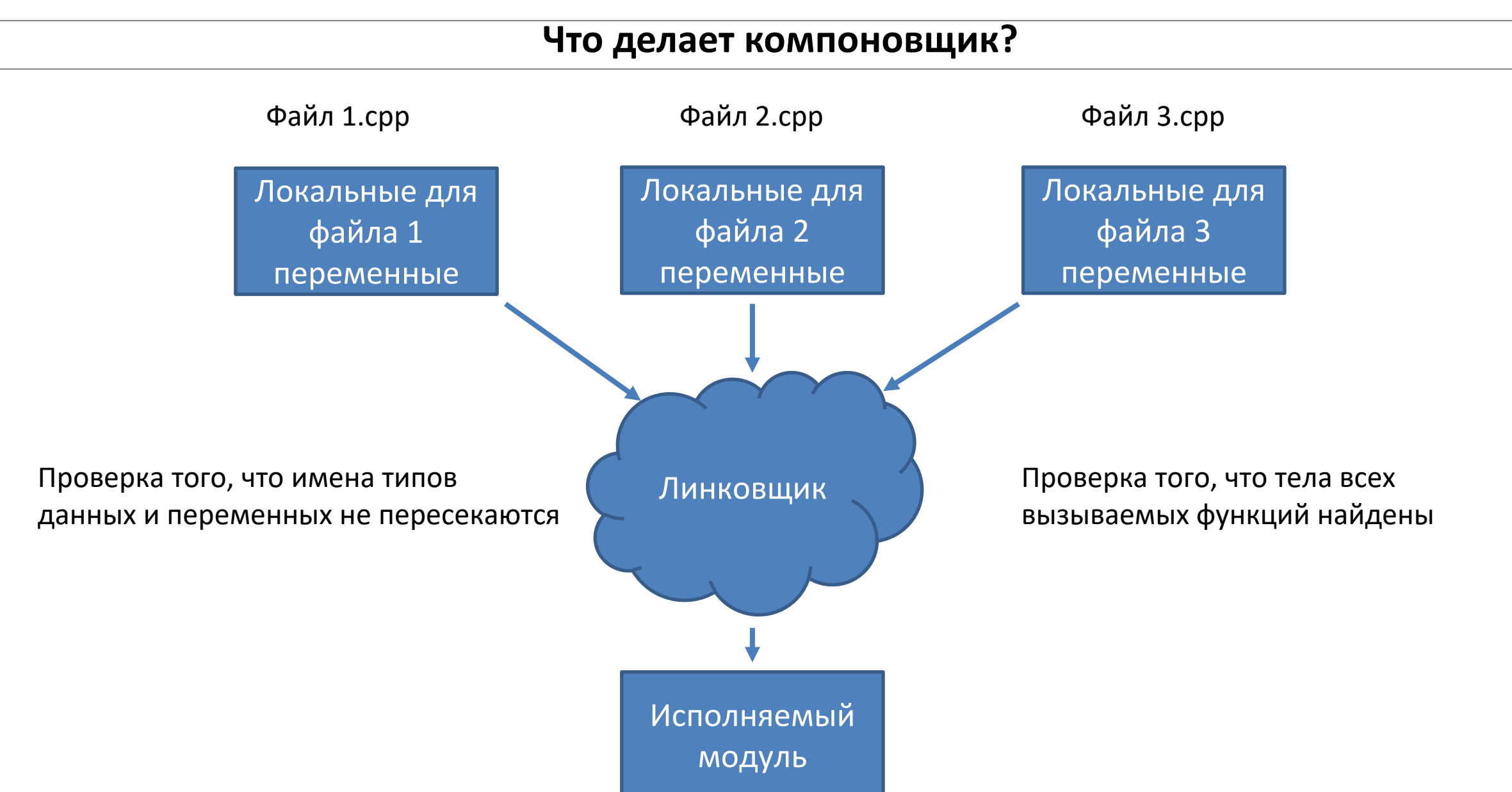

#### **Пример ошибки компоновщика**

int  $a = 6$ ; int main() { int  $b = 4 + a$ ; }<br>} int  $a = 4$ ; int func() { int  $c = 2 * a$ ; } Файл main.cpp: Файл func.cpp:

1>main2.obj : error LNK2005: "int a" (?a@@3HA) already defined in main.obj

## **Примерная архитектура работы обычных компиляторов**

Windows, x86

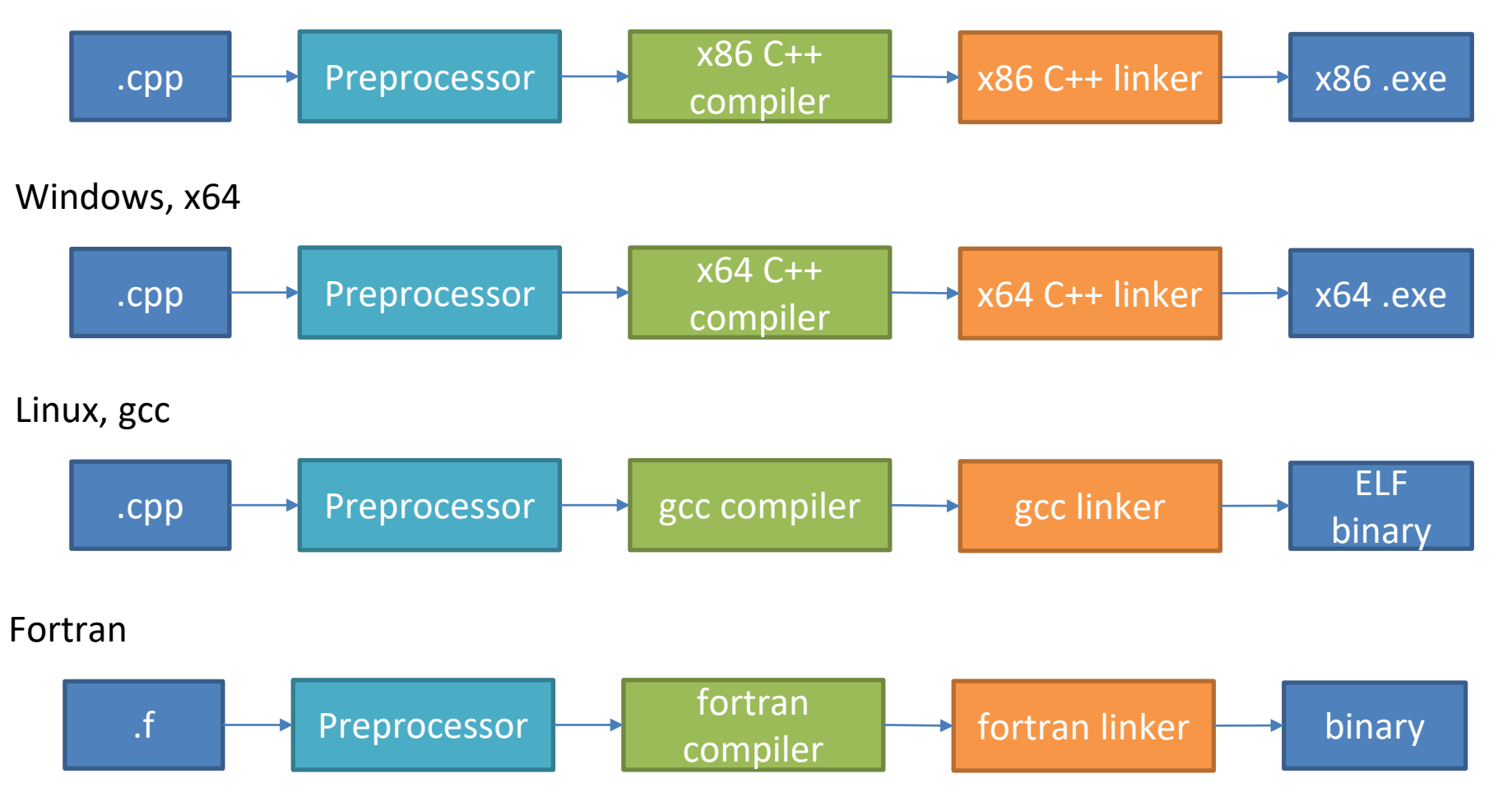

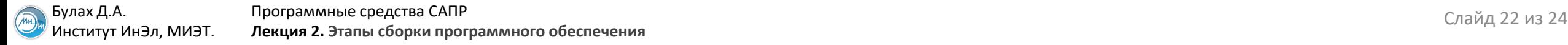

#### **LLVM: Low Level Virtual Machine (1)**

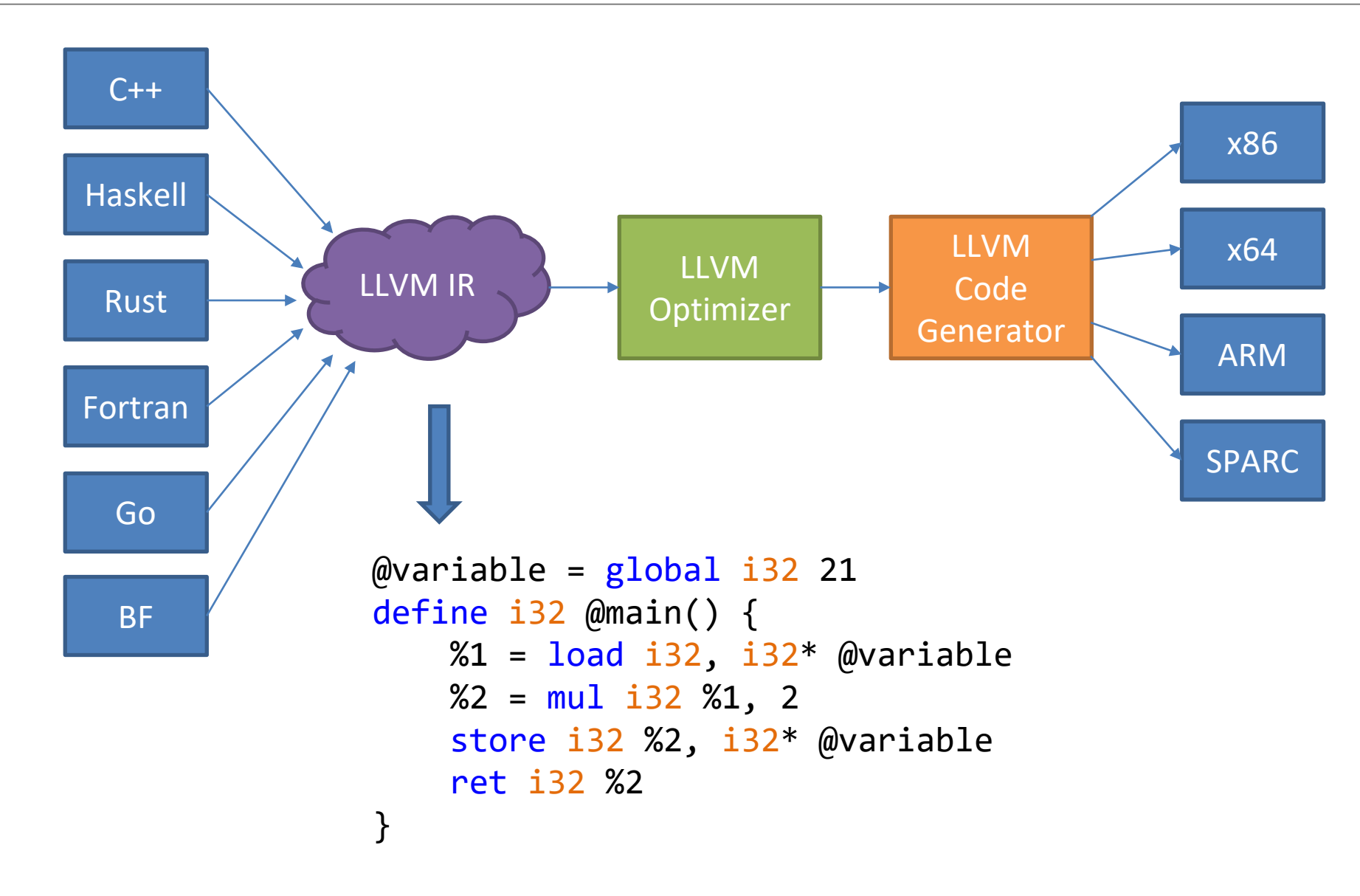

## **LLVM: Low Level Virtual Machine (2)**

Типы данных:

• целые типы данных произвольной разрядности:

i1, i5, i32, i61, i64

- числа с плавающей точкой: float, double
- пустое значение: void
- указатели: i32\*, i17\*

и много чего ещё...

Глобальные переменные обозначаются префиксом @

Локальные переменные обозначаются префиксом %

Можно использовать функции и много чего ещё...

```
@variable = global i32 21
define i32 @main() {
    %1 = load i32, i32* @variable
    \%2 = \text{mul } i32 \%1, 2 store i32 %2, i32* @variable 
     ret i32 %2
}
```
#### **Как выполняется программа на уровне МП?**

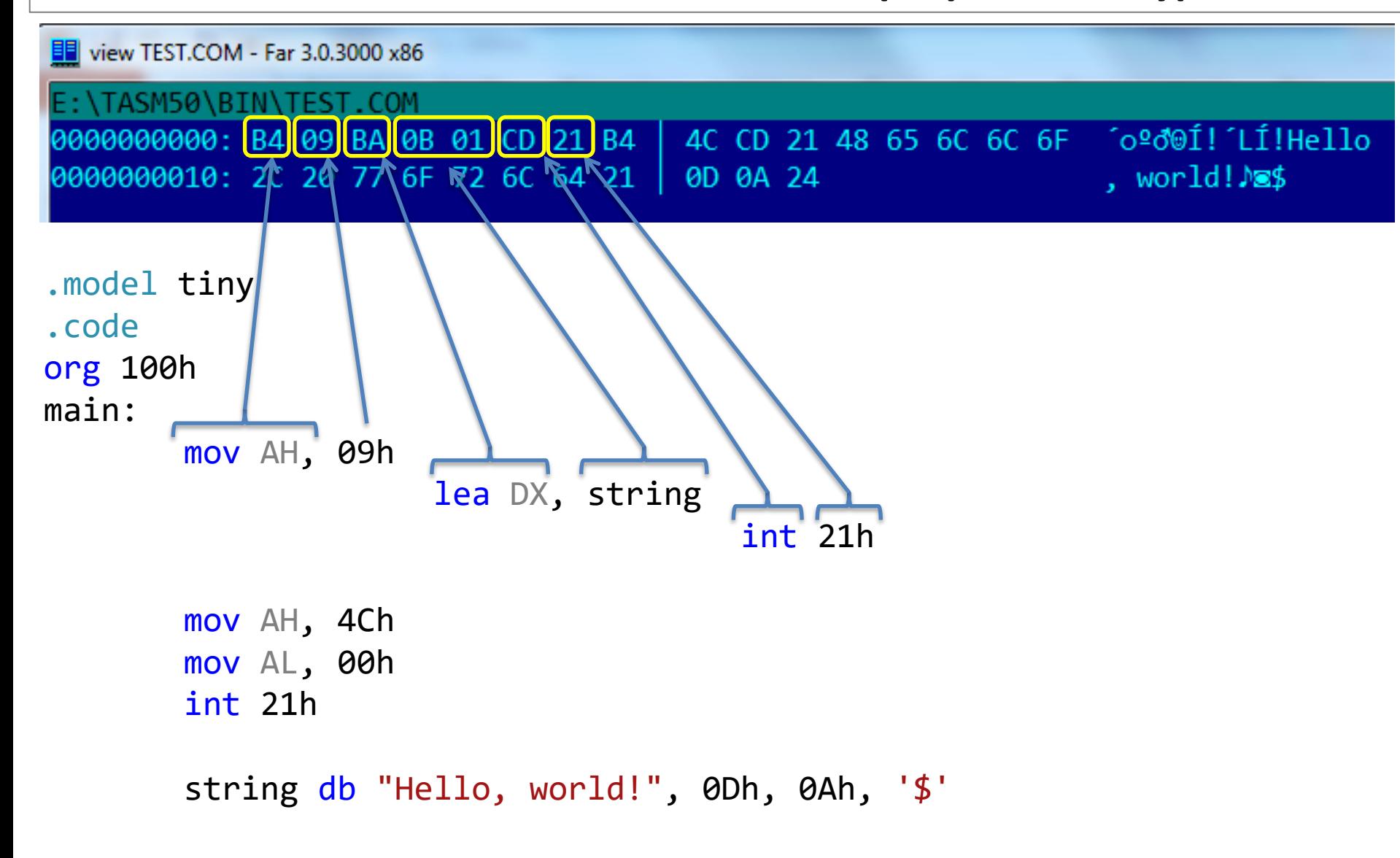

end main